## Fichier:Montaje de P3steel por HTA3D - Tutorial 4 - Extrusor Dual 41.jpg

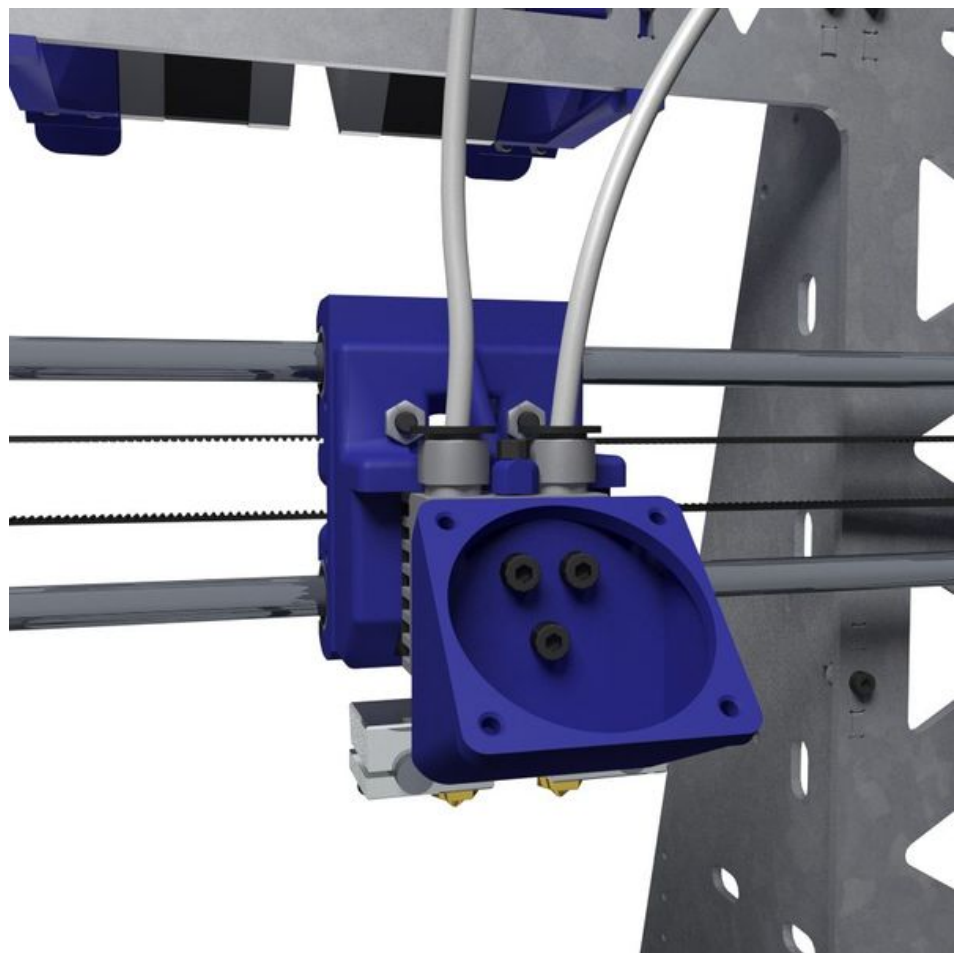

Taille de cet aperçu :600 × 600 [pixels](https://wikifab.org/images/thumb/6/66/Montaje_de_P3steel_por_HTA3D_-_Tutorial_4_-_Extrusor_Dual_41.jpg/600px-Montaje_de_P3steel_por_HTA3D_-_Tutorial_4_-_Extrusor_Dual_41.jpg).

Fichier [d'origine](https://wikifab.org/images/6/66/Montaje_de_P3steel_por_HTA3D_-_Tutorial_4_-_Extrusor_Dual_41.jpg) (800 × 800 pixels, taille du fichier : 64 Kio, type MIME : image/jpeg) Montaje\_de\_P3steel\_por\_HTA3D\_-\_Tutorial\_4\_-\_Extrusor\_Dual\_41

## Historique du fichier

Cliquer sur une date et heure pour voir le fichier tel qu'il était à ce moment-là.

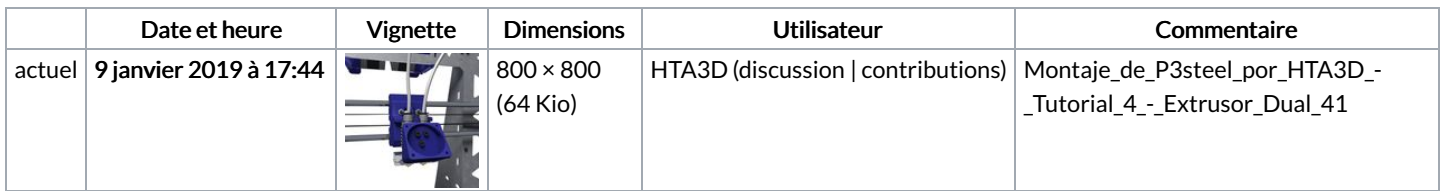

Vous ne pouvez pas remplacer ce fichier.

## Utilisation du fichier

Les 2 pages suivantes utilisent ce fichier :

Montaje de P3steel por HTA3D - Tutorial 4 - [Extrusor](https://wikifab.org/wiki/Montaje_de_P3steel_por_HTA3D_-_Tutorial_4_-_Extrusor_Dual) Dual Montaje de P3steel por HTA3D - Tutorial 4 - [Extrusor](https://wikifab.org/wiki/Montaje_de_P3steel_por_HTA3D_-_Tutorial_4_-_Extrusor_Dual/es) Dual/es